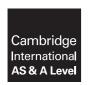

# **Cambridge Assessment International Education**

Cambridge International Advanced Subsidiary and Advanced Level

COMPUTER SCIENCE 9608/23

Paper 2 Written Paper

October/November 2018

MARK SCHEME
Maximum Mark: 75

### **Published**

This mark scheme is published as an aid to teachers and candidates, to indicate the requirements of the examination. It shows the basis on which Examiners were instructed to award marks. It does not indicate the details of the discussions that took place at an Examiners' meeting before marking began, which would have considered the acceptability of alternative answers.

Mark schemes should be read in conjunction with the question paper and the Principal Examiner Report for Teachers.

Cambridge International will not enter into discussions about these mark schemes.

Cambridge International is publishing the mark schemes for the October/November 2018 series for most Cambridge IGCSE™, Cambridge International A and AS Level components and some Cambridge O Level components.

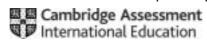

# **Generic Marking Principles**

These general marking principles must be applied by all examiners when marking candidate answers. They should be applied alongside the specific content of the mark scheme or generic level descriptors for a question. Each question paper and mark scheme will also comply with these marking principles.

### GENERIC MARKING PRINCIPLE 1:

Marks must be awarded in line with:

- the specific content of the mark scheme or the generic level descriptors for the question
- the specific skills defined in the mark scheme or in the generic level descriptors for the question
- the standard of response required by a candidate as exemplified by the standardisation scripts.

### **GENERIC MARKING PRINCIPLE 2:**

Marks awarded are always whole marks (not half marks, or other fractions).

### **GENERIC MARKING PRINCIPLE 3:**

### Marks must be awarded **positively**:

- marks are awarded for correct/valid answers, as defined in the mark scheme. However, credit
  is given for valid answers which go beyond the scope of the syllabus and mark scheme,
  referring to your Team Leader as appropriate
- marks are awarded when candidates clearly demonstrate what they know and can do
- marks are not deducted for errors
- marks are not deducted for omissions
- answers should only be judged on the quality of spelling, punctuation and grammar when these features are specifically assessed by the question as indicated by the mark scheme. The meaning, however, should be unambiguous.

# **GENERIC MARKING PRINCIPLE 4:**

Rules must be applied consistently e.g. in situations where candidates have not followed instructions or in the application of generic level descriptors.

# **GENERIC MARKING PRINCIPLE 5:**

Marks should be awarded using the full range of marks defined in the mark scheme for the question (however; the use of the full mark range may be limited according to the quality of the candidate responses seen).

### GENERIC MARKING PRINCIPLE 6:

Marks awarded are based solely on the requirements as defined in the mark scheme. Marks should not be awarded with grade thresholds or grade descriptors in mind.

© UCLES 2018 Page 2 of 13

| Question | Ar                        | ıswer       |           |           | Marks |
|----------|---------------------------|-------------|-----------|-----------|-------|
| 1(a)(i)  | Statement                 | Assignment  | Selection | Iteration | 6     |
|          | CASE OF TempSensor1       |             | ✓         |           |       |
|          | ELSE                      |             | ✓         |           |       |
|          | REPEAT                    |             |           | ✓         |       |
|          | ENDFOR                    |             |           | ✓         |       |
|          | DayNumber ← DayNumber + 1 | ✓           |           |           |       |
|          | Error ← TRUE              | ✓           |           |           |       |
|          | One mark per row          |             |           |           |       |
| 1(b)(i)  | Statement                 |             | Data      | type      | 5     |
|          | Revision ← 500            |             | INTEGE    | R         |       |
|          | FuelType ← 'P'            |             | CHAR      |           |       |
|          | MinValue ← -6.3           |             | REAL      |           |       |
|          | ServiceDue ← FALSE        |             | BOOLEA    | AN        |       |
|          | ModelRef ← "W212DEC15"    |             | STRING    |           |       |
|          | One mark per row          |             |           |           |       |
| 1(b)(ii) | Expression                |             | Evalua    | ates to   | 5     |
|          | "Month: " & MID(ModelRef, | , 5, 3)     | "Month: I | DEC"      |       |
|          | INT(MinValue * 2)         |             | -12       |           |       |
|          | ASC(Revision)             |             | ERROR     |           |       |
|          | Revision > 500            |             | FALSE     |           |       |
|          | ServiceDue = TRUE OR Fue  | LType = 'P' | TRUE      |           |       |
|          | One mark per row          |             |           |           |       |

© UCLES 2018 Page 3 of 13

| Question | Answer                                                                                                    | Marks |
|----------|----------------------------------------------------------------------------------------------------|-------|
| 2(a)(i)  | FUNCTION CalcBonus (CardNum: STRING) RETURNS INTEGER                                                                                                    | 5     |
|          | DECLARE Points : INTEGER DECLARE Bonus : INTEGER DECLARE Spend : REAL                                                                                                    |       |
|          | Points ← GetPoints(CardNum) Spend ← GetSpend(CardNum)                                                                                                    |       |
|          | IF Points > 2000<br>THEN                                                                                                    |       |
|          | Bonus ← 100<br>ELSE<br>IF Spend > 1000<br>THEN                                                                                                    |       |
|          | Bonus ← 50<br>ELSE                                                                                                    |       |
|          | Bonus ← 10<br>ENDIF<br>ENDIF                                                                                                    |       |
|          | RETURN Bonus                                                                                                    |       |
|          | ENDFUNCTION                                                                                                    |       |
|          | 1 mark for each of the following up to max 5 marks:                                                                                                    |       |
|          | Function heading (inc parameters) and ending Declaring local variables and two function calls as above IFTHENELSEENDIF with Points > 2000 (Nested) IFTHENELSE with Spend > 1000 assignment of Bonus to 10, 50 100 Return parameter |       |

© UCLES 2018 Page 4 of 13

| Question | Answer                                                                                                    | Marks |
|----------|----------------------------------------------------------------------------------------------------|-------|
| 2(a)(ii) | The pseudocode shown here is only an example. The use of an explicit flag and IF structure are not essential provided the functionality is provided.        | 6     |
|          | FUNCTION GetCardNumber() RETURNS STRING                                                                                                    |       |
|          | DECLARE Valid : BOOLEAN DECLARE CardNum : STRING                                                                                                    |       |
|          | Valid ← FALSE                                                                                                    |       |
|          | REPEAT OUTPUT "Enter card number" INPUT CardNum                                                                                                    |       |
|          | INPUT CARDNUM  IF LENGTH (CardNum) = 16 AND IS_NUM(CardNum) = TRUE  THEN                                                                                    |       |
|          | Valid ← TRUE ENDIF UNTIL Valid                                                                                                    |       |
|          | RETURN CardNum                                                                                                    |       |
|          | ENDFUNCTION                                                                                                    |       |
|          | 1 mark for each of the following:                                                                                                    |       |
|          | <ul> <li>Declaring local variable to store user input</li> <li>Conditional Loop</li> <li>Prompt and input of CardNum</li> <li>Length check</li> </ul>       |       |
|          | <ul><li>5 Checking IS_NUM (CardNum) is TRUE</li><li>6 Return a value</li></ul>                                                                              |       |
| 2(b)(i)  | Name: Logic (error) Description: Where the program does not behave as expected / Does not give expected result / An error in the logic of the algorithm  OR | 2     |
|          | Name: Run-time // execution (error) Description: The program performs an illegal operation                                                                  |       |
|          | One mark for name + one mark for corresponding description                                                                                                  |       |
| 2(b)(ii) | Values: any Spend value and Points > 2000 Justification: Bonus should be 100                                                                                | 4     |
|          | Values: Spend > 1000 and Points <= 2000 Justification: Bonus should be 50                                                                                   |       |
|          | Values: Spend <= 1000 and Points <= 2000 Justification: Bonus should be 10                                                                                  |       |
|          | 2 marks for values<br>2 marks for relevant and appropriate reasons                                                                                          |       |

© UCLES 2018 Page 5 of 13

| Question | Answer                                                                                                    | Marks |
|----------|----------------------------------------------------------------------------------------------------|-------|
| 2(c)     | Name: Corrective<br>Reason: Amend the algorithm to 'eliminate errors'                                                         | 4     |
|          | Name: Adaptive Reason: In response to specification change arising from changes to business rules or environment (regulatory) |       |
|          | Name: Perfective<br>Reason: To make improvements to the program                                                               |       |
|          | One mark for each name plus one mark for corresponding reason up to max 4 marks                                               |       |

| Question | Answer                                                                                                    | Marks |
|----------|----------------------------------------------------------------------------------------------------|-------|
| 3(a)     | Name: count controlled / FOR NEXT loop Justification: Known / fixed number of iterations // all elements of the array need to be checked                                                                                                    | 2     |
|          | 1 mark for name<br>1 mark for justification                                                                                                    |       |
| 3(b)     | Steps:                                                                                                    | 3     |
|          | <ul> <li>Declare (and initialise values to first array element) for min and max as integers</li> <li>A loop / iteration / repetition to check every element</li> <li>Compare each array element with max variable and min variable</li> <li>Update max variable if bigger and min variable if smaller</li> </ul> |       |
|          | 1 mark per bullet point                                                                                                    |       |
|          | Alternative steps:                                                                                                    |       |
|          | <ul> <li>Apply a sort routine to the values in the array</li> <li>Swapping consecutive elements (as necessary) // until no more swaps</li> <li>Min will be the first / last element and max will be the last / first element</li> </ul>                                                                          |       |
|          | 1 mark per bullet point                                                                                                    |       |
|          | Max 3 marks                                                                                                    |       |

© UCLES 2018 Page 6 of 13

| Question | Answer                                                                                                    |                             | Marks |
|----------|----------------------------------------------------------------------------------------------------|-----------------------------|-------|
| 4(a)(i)  | The name of a global identifier                                                                                                    | LastElement //<br>ThisArray | 5     |
|          | The name of a user-defined procedure                                                                                                    | Insert                      |       |
|          | The scope of ArrayIndex                                                                                                    | Local                       |       |
|          | The number of dimensions of ThisArray                                                                                                    | 2                           |       |
|          | The scope of NewData                                                                                                    | Local                       |       |
| 4(a)(ii) | <ul> <li>Conditional loop through array ThisArray one element at a time until found</li> <li>Compare the element from row / column 1 of the array with NewData</li> <li>If the current element is greater than NewData set Found to TRUE (to exit the loop)</li> <li>If the current element is not greater than NewData increment ArrayIndex</li> </ul> |                             | 4     |

© UCLES 2018 Page 7 of 13

| Question | Answer                                                                                                    | Marks |
|----------|----------------------------------------------------------------------------------------------------|-------|
| 4(b)     | 'Pseudocode' solution included here for development and clarification of mark scheme.                                                                                                    | 8     |
|          | Programming language solutions appear at the end of this mark scheme.                                                                                                    |       |
|          | FUNCTION Update (NewData: STRING) RETURNS INTEGER                                                                                                    |       |
|          | DECLARE ArrayIndex : INTEGER DECLARE Found : BOOLEAN DECLARE Validate : BOOLEAN                                                                                                    |       |
|          | ArrayIndex ← 1 Found ← FALSE                                                                                                    |       |
|          | WHILE ArrayIndex <= LastElement AND Found = FALSE  IF ThisArray[ArrayIndex, 1] > NewData  THEN                                                                                                    |       |
|          | Found ← TRUE<br>ELSE                                                                                                    |       |
|          | ArrayIndex ← ArrayIndex + 1 ENDIF ENDWHILE                                                                                                    |       |
|          | IF Found = TRUE THEN                                                                                                    |       |
|          | Validate ← Insert(ArrayIndex, NewData)  IF Validate = FALSE  THEN                                                                                                    |       |
|          | ArrayIndex ← -1 ENDIF                                                                                                    |       |
|          | ELSE ArrayIndex ← 0                                                                                                    |       |
|          | ENDIF<br>RETURN ArrayIndex                                                                                                    |       |
|          | ENDFUNCTION                                                                                                    |       |
|          | 1 mark for each of the following:                                                                                                    |       |
|          | Function heading and ending including parameters Local variable declarations and Initialisation of ArrayIndex and Found WHILE loop First IF-THEN-ELSE-ENDIF clause Second IF clause including function call to Insert() Check Return value Set / return -1 IF (Validate) FALSE Return parameter value (-1 or 0 // ArrayIndex) |       |

© UCLES 2018 Page 8 of 13

2018

| Question | Answer                                                                                                    | Marks |
|----------|----------------------------------------------------------------------------------------------------|-------|
| 4(c)     | Description to include:     mechanism involves using <u>parameters</u> to pass values from one procedure to another     parameters may be 'by reference' or 'by value'                                                                                                    | 2     |
| 4(d)(i)  | Pseudocode solution included here for development and clarification of mark scheme.  Programming language solutions appear at the end of this mark scheme.  DECLARE i : INTEGER  FOR i ← 1 to 200  IF CharArray[i] >= '0' AND CharArray[i] <= '9'  THEN  CharArray[i] ← '*'  ENDIF  ENDFOR  1 mark for each of the following:  looping through 200 elements selection statement assignment of '*' | 3     |
| 4(d)(ii) | CONSTANT LastElement = 200                                                                                                    | 1     |

© UCLES 2018 Page 9 of 13

# October/November 2018

| Question | Answer                                                                                                    | Marks |
|----------|----------------------------------------------------------------------------------------------------|-------|
| 5        | FUNCTION ReadFileLine(FileName: STRING, FileLine: INTEGER) RETURNS STRING                                                                                                    | 10    |
|          | DECLARE FileData : STRING<br>DECLARE LineNumber : INTEGER                                                                                                    |       |
|          | OPENFILE FileName FOR READ                                                                                                    |       |
|          | LineNumber $\leftarrow$ 0 // no line read yet                                                                                                    |       |
|          | WHILE (NOT EOF(FileName)) AND FileLine <> LineNumber<br>READFILE FileName, FileData<br>LineNumber ← LineNumber + 1<br>ENDWHILE                                                                                                    |       |
|          | <pre>IF FileLine &lt;&gt; LineNumber     THEN     FileData ← "****" ENDIF</pre>                                                                                                    |       |
|          | CLOSEFILE FileName                                                                                                    |       |
|          | RETURN FileData                                                                                                    |       |
|          | ENDFUNCTION                                                                                                    |       |
|          | 1 mark for each of the following:                                                                                                    |       |
|          | <pre>1 Function heading including parameters. 2 Declare local variables FileData and LineNumber 3 Open FileName in READ mode 4 WHILE loop 5 Call to READFILE() (in a loop) 6 Incrementing LineNumber (in a loop) 7 IF FileLine &lt;&gt; LineNumber (after a loop) 8Set FileData to "****"</pre> |       |
|          | 9 Close FileName<br>10 Return FileData                                                                                                    |       |

<sup>\*\*\*</sup> End of Mark Scheme – program code solutions follow \*\*\*

# **Program Code Example Solutions**

### Q4(b): Visual Basic

```
FUNCTION Update (ByVal NewData AS STRING) AS INTEGER
   DIM ArrayIndex AS INTEGER
   DIM Found AS BOOLEAN
   DIM Validate AS BOOLEAN
   ArrayIndex = 1
   Found = FALSE
   WHILE ArrayIndex <= LastElement AND Found = FALSE
      IF ThisArray[ArrayIndex, 1] > NewData
         THEN
           Found = TRUE
         ELSE
           ArrayIndex = ArrayIndex + 1
      ENDIF
   ENDWHILE
**IF Found = TRUE
      THEN
         Validate = Insert(ArrayIndex, NewData)
         IF Validate = FALSE
           THEN
                ArrayIndex = -1
          ENDIF
   ELSE
      ArrayIndex = 0
   ENDIF
   RETURN ArrayIndex // Update = ArrayIndex
ENDFUNCTION
** Alternative
    IF Found = FALSE
      THEN
         ArrayIndex = 0
      ELSE
         Validate = Insert(ArrayIndex, NewData)
          IF Validate = FALSE
           THEN
                ArrayIndex = -1
          ENDIF
   ENDIF
   RETURN ArrayIndex
```

# Q4(b): Pascal

```
function Update(NewData: string): integer;
```

```
var ArrayIndex : integer;
   var Found : boolean;
   var Validate : boolean;
begin
   ArrayIndex := 1;
   Found := FALSE;
   while ArrayIndex <= LastElement AND Found = FALSE do</pre>
      begin
          if ThisArray[ArrayIndex, 1] > NewData then found := True
           else ArrayIndex := ArrayIndex + 1;
      end;
   if Found = TRUE then
      begin
          Validate := Insert(ArrayIndex, NewData);
          if Validate = FALSE then
           ArrayIndex := -1;
      end
   else
      begin
          ArrayIndex := 0;
      end;
   Update := ArrayIndex;
end;
Q4(b): Python
def Update(NewData):
   # ArrayIndex AS INTEGER
   # Found AS BOOLEAN
   # Validate AS BOOLEAN
      ArrayIndex = 1
      Found = FALSE
      LastElement = 20
      while ArrayIndex <= LastElement AND Found == FALSE:</pre>
          if ThisArray[ArrayIndex][1] > NewData:
           Found = TRUE
          else:
           ArrayIndex = ArrayIndex + 1
          if Found == TRUE:
           Validate = Insert(ArrayIndex, NewData)
           if Validate == FALSE:
                 ArrayIndex = -1
           else:
                 ArrayIndex = 0
      return ArrayIndex
```

# Q4(d)(i): Visual Basic

```
Dim i AS Integer
For i = 1 to 200
   If CharArray(i) >= '0' AND CharArray(i) <= '9' then</pre>
      CharArray(i) = '*'
   Endif
Next i
```

# Q4(d)(i): Pascal

```
var i : integer;
for i := 1 to 200 do
   begin
      If CharArray(i) >= '0' AND CharArray(i) <= '9' then</pre>
          CharArray(i):= '*';
   end;
```

# Q4(d)(i): Python

```
#i as string
for i in CharArray:
   if CharArray.isdigit:
      i = '*'
```

# \*\* Alternative

```
# i as integer
for i in range(200):
   if CharArray[i] >= '0' and CharArray[i] <= '9':</pre>
      CharArray[i] = '*'
```